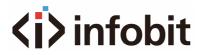

# ICAM VB80-MIC

### Expansion microphone for iCam VB80

Datasheet V1.0

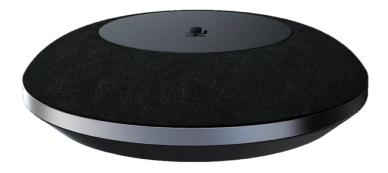

### A. INTRODUCTION

The iCam VB80 supports expanding the microphone pickup range by using an add-on USB microphone. This **iCam VB80-Mic** add-on mic connects to the VB80 via the rear USB port labeled "Mic".

The **iCam VB80-Mic** supports the same features as the VB80 integrated microphones includes AES, ANS &AGC. The mic also includes a 2-way mic mute toggle which is indicated by red LEDs on both the add-on mic and the VB80's status LED.

The **iCam VB80-Mic** can also be cascaded up to 5 times by connecting an additional mic to the USB port labeled "EXT MIC".

The iCam VB80-Mic is an add-on microphone for iCam VB80 videobar to extend pickup distance. It is ideal for applications at huddle/small/medium/large conferencing rooms.

The connection distance can be increased by using the Mini USB-to-RJ45 adapter which is a point-to-point USB to ethernet extender. This extender connects in between the VB80 and the first set **iCam VB80-Mic**, and all following VB80-Mic are connected via PREVIOUS/NEXT RJ45 ports to allow up to a 50m extension for installing cables through the floor, walls, or ceilings.

#### **B. FEATURES**

• 4x MEMS omnidirectional microphones array with a pickup range of 3 meters.

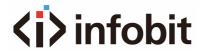

- Supports AEC (Acoustic Echo Cancellation), AGC (Automatic Gain Control), Background Noise Reduction and full duplex communication, making all participants feel like they are talking face-to-face.
- Supports cascading of up to five microphones for extending pickup range.
- Mic mute button with LED feedback.
- Compatible with iCam VB80 for audio signal extension over Ethernet.

#### **C. PACKAGE CONTENTS**

• 1 x Microphone

#### **D. SPECIFICATIONS**

| Audio        |       |
|--------------|-------|
| Input/Output | RJ-45 |

| Microphone                 |                                  |  |
|----------------------------|----------------------------------|--|
| Microphone                 | Omnidirectional microphone array |  |
|                            | Pickup Range: 3m                 |  |
| Frequency Response         | 100~10KHz                        |  |
| Sensitivity                | -26dBFS                          |  |
| Signal-to-Noise Ratio      | 62dB                             |  |
| Full Duplex                | Supported                        |  |
| AEC (Automatic Echo        | Supported                        |  |
| Cancellation)              | Supported                        |  |
| AGC (Automatic Gain        | Supported                        |  |
| Control)                   | Supported                        |  |
| Background Noise Reduction | Supported                        |  |

| Communication and Control |                                          |
|---------------------------|------------------------------------------|
| Control Method            | USB-C for firmware upgrade (Windows App) |

| General               |                              |
|-----------------------|------------------------------|
| Operating Temperature | 0°C ~ 40°C (32°F to 104°F)   |
| Storage Temperature   | -20°C ~ 60°C (-4°F to 140°F) |
| Humidity              | 10% to 90%, non-condensing   |
| Power Supply          | Powered by Video Bar         |
| Power Consumption     | 1.5W (Max)                   |
| Installation          | On the table                 |
| Dimension (φ x h)     | 108mm x 26.5mm/4.25" x 1.04" |
| Net Weight            | 0.14kg/0.31lb                |

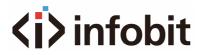

## **E. PANEL DESCRIPTION**

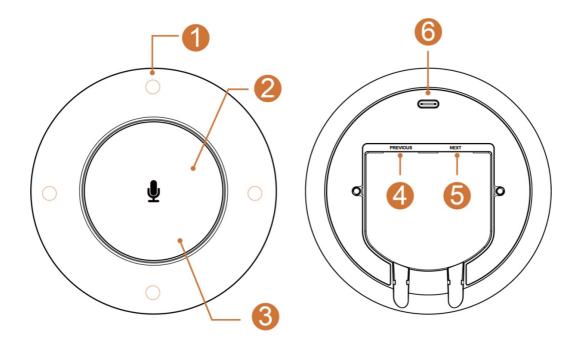

| ID | Name                | Description                                                                                                    |
|----|---------------------|----------------------------------------------------------------------------------------------------|
| 1  | Microphone<br>Array | Comprises of 4 x omnidirectional microphones for capturing sound.                                                                                                    |
| 2  | <b>₽</b>            | Press the button to toggle between mute and unmute statuses<br>for the microphones, including the one at the Video Bar and the<br>rest of other iCam VB80-Mic units.                                                                                                    |
| 3  | Status LED          | <ul> <li>Status LED indicator beneath the button, indicating five statuses of the device:</li> <li>Lighting white: The device is powered on.</li> <li>Blinking white quickly: The device is being upgraded.</li> <li>Lighting blue: The device is picking up sound. Note: Once the device completes pickup of the sound, the lighting LED is off.</li> <li>Lighting red: The device is muted.</li> <li>Breathing white: The device is in sleep mode.</li> </ul> |
| 4  | PREVIOUS            | RJ-45 port, connect to the iCam VB80 Videobar or the previous iCam VB80-Mic microphone. This port supports power input.                                                                                                    |
| 5  | NEXT                | RJ-45 port, connect to another extensible iCam VB80-Mic microphone. This port supports power output for charging of the next microphone.                                                                                                    |
| 6  | USB-C Port          | For firmware upgrading of the device.                                                                                                    |